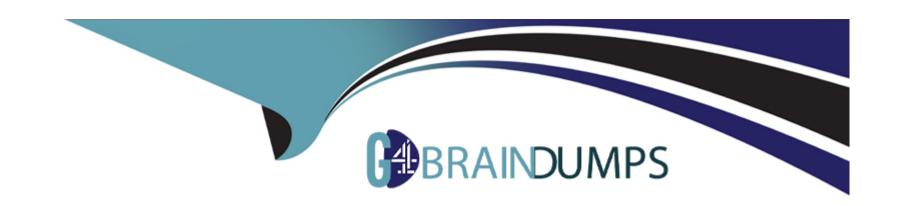

# Free Questions for C1000-091 by go4braindumps

Shared by Coleman on 06-06-2022

For More Free Questions and Preparation Resources

**Check the Links on Last Page** 

# **Question 1**

**Question Type:** MultipleChoice

Which component is needed to view tasks of Automation Workstream Services?

### **Options:**

- A- Business Automation Workflow Server
- **B-** Business Automation Navigator
- **C-** Business Automation Insights
- **D-** Business Automation Studio

#### **Answer:**

Α

# **Question 2**

**Question Type:** MultipleChoice

What is one component of IBM Cloud Pak for Automation that cannot be updated using the Cloud Pak operator?

### **Options:**

- A- IBM Operational Decision Manager
- **B-** IBM Business Automation Application Engine
- **C-** IBM FileNet Content Manager
- **D-** IBM Business Automation Workflow

#### **Answer:**

Α

# **Question 3**

**Question Type:** MultipleChoice

Which command should be used to verify that a user can authenticate to the new cluster?

| Options:                                                                          |
|-----------------------------------------------------------------------------------|
| A- oc connect -u <user name=""> -p</user>                                         |
| B- oc ssh <master cluster="" name="" url=""> -u <username> -p</username></master> |
| C- oc login <master cluster="" name="" url=""></master>                           |
| D- oc connect <master cluster="" name="" url=""></master>                         |
|                                                                                   |
| Answer:                                                                           |
| D                                                                                 |
|                                                                                   |
|                                                                                   |
| Question 4                                                                        |
| Question Type: MultipleChoice                                                     |
| Which parameter is used to scale Operational Decision Manager deployments?        |

Options:

A- nodecount

- **B-** containercount
- C- replicaCount
- **D-** podCount

#### **Answer:**

C

# **Question 5**

**Question Type:** MultipleChoice

How are the logging levels for the Operational Decision Manager (ODM) containers specified?

### **Options:**

- A- Update the trace level in the Decision Center.
- **B-** Update the ODM Operator, specifying a new configMap.
- **C-** Update the logging properties in the Liberty console.
- D- Update the logging element in the WebSphere Liberty server.xml

| uestion                        | 6                                                                                                    |
|--------------------------------|----------------------------------------------------------------------------------------------------|
|                                | IultipleChoice                                                                                                    |
| Which sub-coi<br>Event emitter | nponent requires keystores and trust stores to be configured to enable secure transmission of events from the BPMN o BAI? |
|                                |                                                                                                    |
| Options:                       |                                                                                                    |
| A- Studio                      |                                                                                                    |
| B- Kibana                      |                                                                                                    |
| C- Grafana                     |                                                                                                    |
| D- Kafka                       |                                                                                                    |
|                                |                                                                                                    |

# **Question 7**

| <b>Question Type</b> | MultipleChoice |
|----------------------|----------------|
|----------------------|----------------|

What are the primary components of OpenShift Container Platform logging?

### **Options:**

- A- Fluentd, Solr, Grafana
- B- Fluentd, Elasticsearch, Kibana
- C- collectd, Elasticsearch, Graphite
- D- Logstash, Log fusion, Grafana

#### **Answer:**

В

#### **Explanation:**

https://docs.openshift.com/container-platform/4.5/logging/cluster-logging.html

The major components of cluster logging are:

collection - This is the component that collects logs from the cluster, formats them, and forwards them to the log store. The current implementation is Fluentd.

log store - This is where the logs are stored. The default implementation is Elasticsearch. You can use the default Elasticsearch log store or forward logs to external log stores. The default log store is optimized and tested for short-term storage.

visualization - This is the UI component you can use to view logs, graphs, charts, and so forth. The current implementation is Kibana.

# **Question 8**

#### **Question Type:** MultipleChoice

The administrator wants to ensure that Kubernetes autoscales once the CPU usage reaches 250 milli-cores.

Which command can be used to edit the created autoscaling configuration?

#### **Options:**

A- oc edit decisionServerRuntime

B- oc edit autoscale decisionServerRuntime

| C- oc edit as decisionS                               |                                         |                  |  |  |
|-------------------------------------------------------|-----------------------------------------|------------------|--|--|
| D- oc edit hpa decision                               | serverkuntime                           |                  |  |  |
|                                                       |                                         |                  |  |  |
| Answer:                                               |                                         |                  |  |  |
| D                                                     |                                         |                  |  |  |
|                                                       |                                         |                  |  |  |
|                                                       |                                         |                  |  |  |
| Question 9                                            |                                         |                  |  |  |
| 70.000.00                                             |                                         |                  |  |  |
|                                                       | hoice                                   |                  |  |  |
| uestion Type: MultipleC                               | hoice                                   |                  |  |  |
| puestion Type: MultipleC                              |                                         | running service? |  |  |
| puestion Type: MultipleC                              | hoice<br>called that already contains a | running service? |  |  |
| puestion Type: MultipleC                              |                                         | running service? |  |  |
| puestion Type: MultipleC                              |                                         | running service? |  |  |
| puestion Type: MultipleC                              |                                         | running service? |  |  |
| westion Type: MultipleCo                              |                                         | running service? |  |  |
| What is a copy of a poo                               |                                         | running service? |  |  |
| What is a copy of a pool  Options:  A- Image          |                                         | running service? |  |  |
| What is a copy of a pool  Options:  A- Image  B- Node |                                         | running service? |  |  |

| Answer:                                                                                                    |
|----------------------------------------------------------------------------------------------------|
| C                                                                                                    |
|                                                                                                    |
| Question 10                                                                                                    |
| Question Type: MultipleChoice                                                                                           |
| In order to install Cloud Pak for Automation, which command is needed to add the privileged SCC to the service account? |
| Options:                                                                                                    |
| A- oc adm policy privileged                                                                                             |
| B- oc new-project my-project                                                                                            |
| C- oc edit sec privileged                                                                                               |
| D- oc adm policy add-scc-to-user privileged -z default                                                                  |
|                                                                                                    |

#### **Answer:**

D

## **To Get Premium Files for C1000-091 Visit**

https://www.p2pexams.com/products/c1000-091

## **For More Free Questions Visit**

https://www.p2pexams.com/ibm/pdf/c1000-091

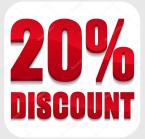